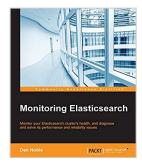

## **Monitoring Elasticsearch**

By Dan Noble

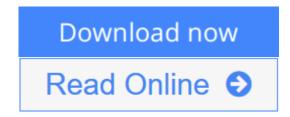

## Monitoring Elasticsearch By Dan Noble

## **Key Features**

- Understand common performance and reliability pitfalls in ElasticSearch
- Use popular monitoring tools such as ElasticSearch-head, BigDesk, Marvel, Kibana, and more
- This is a step-by-step guide with lots of case studies on solving real-world ElasticSearch cluster issues

## **Book Description**

ElasticSearch is a distributed search server similar to Apache Solr with a focus on large datasets, a schema-less setup, and high availability. This schema-free architecture allows ElasticSearch to index and search unstructured content, making it perfectly suited for both small projects and large big data warehouses with petabytes of unstructured data.

This book is your toolkit to teach you how to keep your cluster in good health, and show you how to diagnose and treat unexpected issues along the way. You will start by getting introduced to ElasticSearch, and look at some common performance issues that pop up when using the system. You will then see how to install and configure ElasticSearch and the ElasticSearch monitoring plugins. Then, you will proceed to install and use the Marvel dashboard to monitor ElasticSearch. You will find out how to troubleshoot some of the common performance and reliability issues that come up when using ElasticSearch. Finally, you will analyze your cluster's historical performance, and get to know how to get to the bottom of and recover from system failures.

This book will guide you through several monitoring tools, and utilizes real-world cases and dilemmas faced when using ElasticSearch, showing you how to solve them simply, quickly, and cleanly.

## What you will learn

- Explore your cluster with ElasticSearch-head and BigDesk
- Access the underlying data of the ElasticSearch monitoring plugins using the ElasticSearch API

- Analyze your cluster's performance with Marvel
- Troubleshoot some of the common performance and reliability issues that come up when using ElasticSearch
- Analyze a cluster's historical performance, and get to the bottom of and recover from system failures
- Use and install various other tools and plugins such as Kibana and Kopf, which is helpful to monitor ElasticSearch

#### **About the Author**

**Dan Noble** is a software engineer with a passion for writing secure, clean, and articulate code. He enjoys working with a variety of programming languages and software frameworks, particularly Python, Elasticsearch, and frontend technologies. Dan currently works on geospatial web applications and data processing systems.

Dan has been a user and advocate of Elasticsearch since 2011. He has given talks about Elasticsearch at various meetup groups, and is the author of the Python Elasticsearch client rawes. Dan was also a technical reviewer for the Elasticsearch Cookbook, Second Edition, by Alberto Paro.

#### **Table of Contents**

- 1. Introduction to Monitoring Elasticsearch
- 2. Installation and the Requirements for Elasticsearch
- 3. Elasticsearch-head and Bigdesk
- 4. Marvel Dashboard
- 5. System Monitoring
- 6. Troubleshooting Performance and Reliability Issues
- 7. Node Failure and Post-Mortem Analysis
- 8. Looking Forward

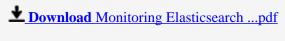

Read Online Monitoring Elasticsearch ...pdf

# **Monitoring Elasticsearch**

By Dan Noble

## Monitoring Elasticsearch By Dan Noble

#### **Key Features**

- Understand common performance and reliability pitfalls in ElasticSearch
- Use popular monitoring tools such as ElasticSearch-head, BigDesk, Marvel, Kibana, and more
- This is a step-by-step guide with lots of case studies on solving real-world ElasticSearch cluster issues

### **Book Description**

ElasticSearch is a distributed search server similar to Apache Solr with a focus on large datasets, a schemaless setup, and high availability. This schema-free architecture allows ElasticSearch to index and search unstructured content, making it perfectly suited for both small projects and large big data warehouses with petabytes of unstructured data.

This book is your toolkit to teach you how to keep your cluster in good health, and show you how to diagnose and treat unexpected issues along the way. You will start by getting introduced to ElasticSearch, and look at some common performance issues that pop up when using the system. You will then see how to install and configure ElasticSearch and the ElasticSearch monitoring plugins. Then, you will proceed to install and use the Marvel dashboard to monitor ElasticSearch. You will find out how to troubleshoot some of the common performance and reliability issues that come up when using ElasticSearch. Finally, you will analyze your cluster's historical performance, and get to know how to get to the bottom of and recover from system failures.

This book will guide you through several monitoring tools, and utilizes real-world cases and dilemmas faced when using ElasticSearch, showing you how to solve them simply, quickly, and cleanly.

#### What you will learn

- Explore your cluster with ElasticSearch-head and BigDesk
- Access the underlying data of the ElasticSearch monitoring plugins using the ElasticSearch API
- Analyze your cluster's performance with Marvel
- Troubleshoot some of the common performance and reliability issues that come up when using ElasticSearch
- Analyze a cluster's historical performance, and get to the bottom of and recover from system failures
- Use and install various other tools and plugins such as Kibana and Kopf, which is helpful to monitor ElasticSearch

### **About the Author**

**Dan Noble** is a software engineer with a passion for writing secure, clean, and articulate code. He enjoys working with a variety of programming languages and software frameworks, particularly Python, Elasticsearch, and frontend technologies. Dan currently works on geospatial web applications and data processing systems.

Dan has been a user and advocate of Elasticsearch since 2011. He has given talks about Elasticsearch at various meetup groups, and is the author of the Python Elasticsearch client rawes. Dan was also a technical reviewer for the Elasticsearch Cookbook, Second Edition, by Alberto Paro.

#### **Table of Contents**

- 1. Introduction to Monitoring Elasticsearch
- 2. Installation and the Requirements for Elasticsearch
- 3. Elasticsearch-head and Bigdesk
- 4. Marvel Dashboard
- 5. System Monitoring
- 6. Troubleshooting Performance and Reliability Issues
- 7. Node Failure and Post-Mortem Analysis
- 8. Looking Forward

## Monitoring Elasticsearch By Dan Noble Bibliography

Rank: #1198036 in eBooks
Published on: 2016-07-27
Released on: 2016-07-27
Format: Kindle eBook

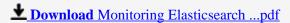

Read Online Monitoring Elasticsearch ...pdf

### Download and Read Free Online Monitoring Elasticsearch By Dan Noble

## **Editorial Review**

About the Author

#### **Dan Noble**

Dan Noble is a software engineer with a passion for writing secure, clean, and articulate code. He enjoys working with a variety of programming languages and software frameworks, particularly Python, Elasticsearch, and frontend technologies. Dan currently works on geospatial web applications and data processing systems. Dan has been a user and advocate of Elasticsearch since 2011. He has given talks about Elasticsearch at various meetup groups, and is the author of the Python Elasticsearch client rawes. Dan was also a technical reviewer for the Elasticsearch Cookbook, Second Edition, by Alberto Paro.

#### **Users Review**

#### From reader reviews:

#### Jessica Jennings:

In this time globalization it is important to someone to find information. The information will make someone to understand the condition of the world. The healthiness of the world makes the information easier to share. You can find a lot of referrals to get information example: internet, classifieds, book, and soon. You can see that now, a lot of publisher this print many kinds of book. The actual book that recommended for you is Monitoring Elasticsearch this e-book consist a lot of the information from the condition of this world now. This specific book was represented how do the world has grown up. The vocabulary styles that writer require to explain it is easy to understand. The particular writer made some investigation when he makes this book. Here is why this book suitable all of you.

#### **Mamie Shaw:**

With this era which is the greater man or who has ability to do something more are more special than other. Do you want to become certainly one of it? It is just simple approach to have that. What you should do is just spending your time not very much but quite enough to possess a look at some books. One of many books in the top checklist in your reading list is definitely Monitoring Elasticsearch. This book that is qualified as The Hungry Hills can get you closer in growing to be precious person. By looking up and review this book you can get many advantages.

## **Timothy Roesch:**

That reserve can make you to feel relax. This kind of book Monitoring Elasticsearch was colorful and of course has pictures on there. As we know that book Monitoring Elasticsearch has many kinds or type. Start from kids until young adults. For example Naruto or Investigation company Conan you can read and believe you are the character on there. Therefore, not at all of book tend to be make you bored, any it offers up you feel happy, fun and loosen up. Try to choose the best book in your case and try to like reading this.

#### **Michael Sheridan:**

What is your hobby? Have you heard in which question when you got pupils? We believe that that question was given by teacher to their students. Many kinds of hobby, All people has different hobby. So you know that little person including reading or as looking at become their hobby. You need to understand that reading is very important and book as to be the issue. Book is important thing to incorporate you knowledge, except your own teacher or lecturer. You see good news or update concerning something by book. A substantial number of sorts of books that can you choose to use be your object. One of them is niagra Monitoring Elasticsearch.

Download and Read Online Monitoring Elasticsearch By Dan Noble #PND4V801FUZ

# Read Monitoring Elasticsearch By Dan Noble for online ebook

Monitoring Elasticsearch By Dan Noble Free PDF d0wnl0ad, audio books, books to read, good books to read, cheap books, good books, online books, books online, book reviews epub, read books online, books to read online, online library, greatbooks to read, PDF best books to read, top books to read Monitoring Elasticsearch By Dan Noble books to read online.

## Online Monitoring Elasticsearch By Dan Noble ebook PDF download

**Monitoring Elasticsearch By Dan Noble Doc** 

Monitoring Elasticsearch By Dan Noble Mobipocket

Monitoring Elasticsearch By Dan Noble EPub